ĐẠI HỌC THÁI NGUYÊN **TRƯỜNG ĐẠI HỌC CÔNG NGHỆ THÔNG TIN VÀ TRUYỀN THÔNG**

**HÀ THỊ CHUYÊN**

# **MÔ PHỎNG SỰ TẠO BÓNG CỦA VẬT THỂ TỪ MỘT NGUỒN SÁNG TRONG THỰC TẠI ẢO**

**Ngành: Khoa học máy tính Mã số: 8 48 01 01**

> **LUẬN VĂN THẠC SĨ KHOA HỌC MÁY TÍNH**

**THÁI NGUYÊN - 2019**

# MUC LUC

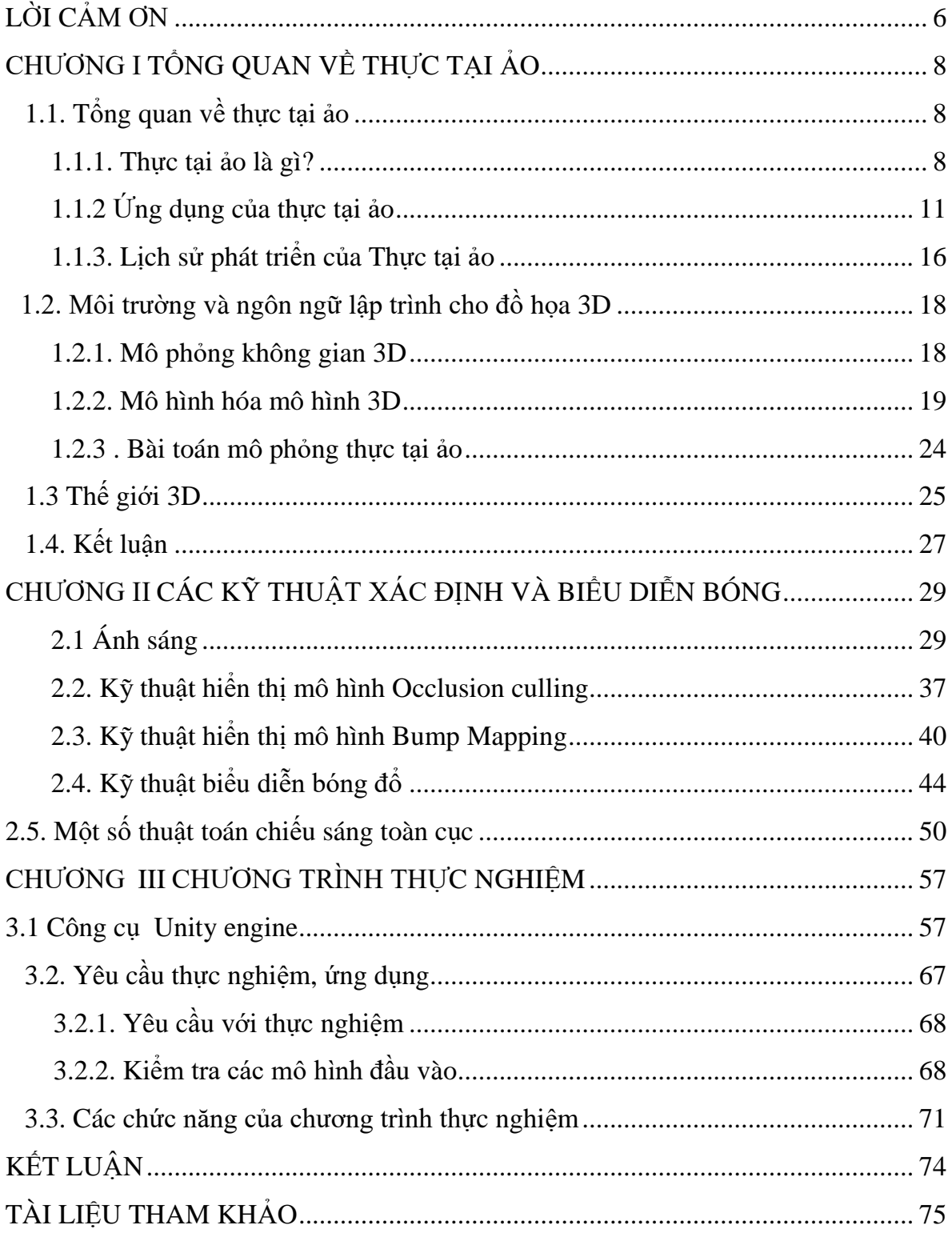

# **DANH MỤC HÌNH ẢNH**

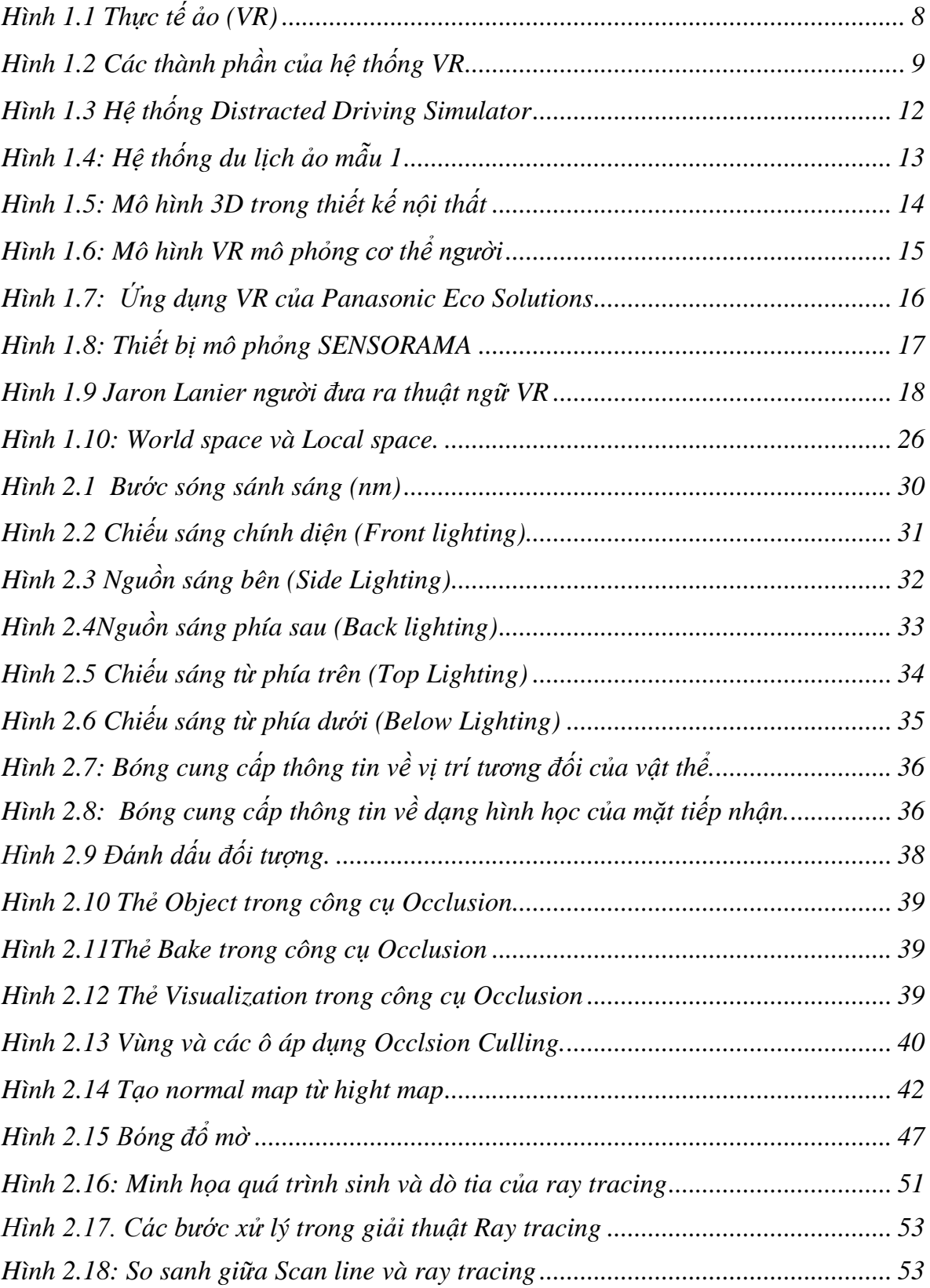

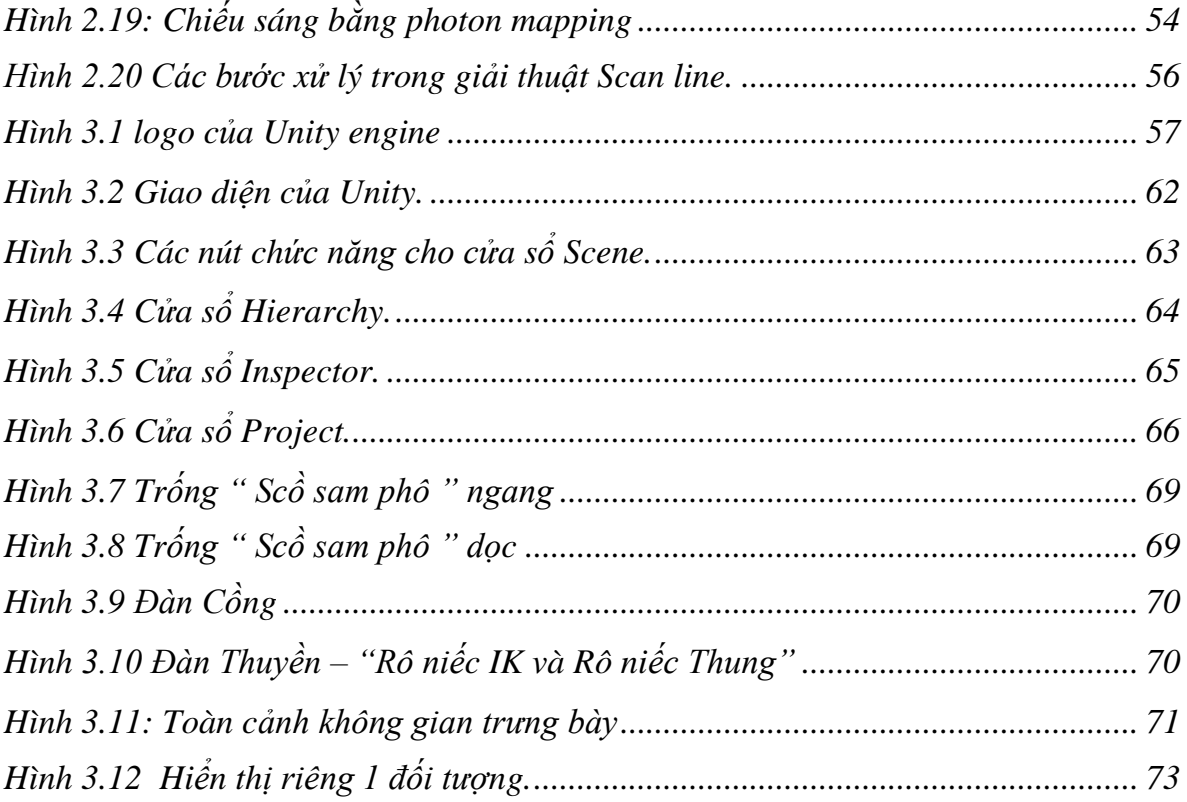

#### **LỜI CAM ĐOAN**

Tên tôi là: Hà Thị Chuyên

Sinh ngày: 27/08/1987

Học viên lớp cao học CHK16A - Trường Đại học Công nghệ Thông tin & Truyền thông - Đại học Thái Nguyên.

Hiện đang công tác tại: Viễn thông Bắc Kạn

Xin cam đoan: Đề tài *"Mô phỏng sự tạo bóng của vật thể từ một nguồn sáng trong thực tại ảo"* do **TS. Vũ Đức Thái** hướng dẫn là công trình nghiên cứu của riêng tôi. Tất cả tài liệu tham khảo đều có nguồn gốc, xuất xứ rõ ràng.

Tác giả xin cam đoan tất cả những nội dung trong luận văn đúng như nội dung trong đề cương và yêu cầu của thầy giáo hướng dẫn. Nếu sai tôi hoàn toàn chịu trách nhiệm trước hội đồng khoa học và trước pháp luật.

*Thái Nguyên, ngày 10 tháng 05 năm 2019*

**Tác giả luận văn**

**Hà Thị Chuyên**

#### **LỜI CẢM ƠN**

<span id="page-5-0"></span>Trong quá trình học tập và rèn luyện tại khoa Công nghệ thông tin - Đại học Thái Nguyên, đến nay em đã kết thúc khóa học 2 năm và hoàn thành luận văn tốt nghiệp. Để hoàn thành chương trình cao học và viết luận văn, em đã nhận được sự hướng dẫn, giúp đỡ góp ý nhiệt tình của quý thầy cô trường Đại học Công nghệ Thông tin và Truyền thông – Đại học Thái Nguyên.

Để có được kết quả này em xin chân thành cảm ơn Ban chủ nhiệm khoa Công nghệ thông tin cùng các thầy, cô giáo đã giảng dạy, quan tâm và tạo điều kiện thuận lợi để chúng em học tập và rèn luyện trong suốt thời gian theo học tại trường.

Em xin bày tỏ lòng biết ơn sâu sắc tới TS Vũ Đức Thái đã tận tình hướng dẫn và giúp đỡ em trong suốt quá trình làm luận văn.

> *Thái Nguyên, ngày 10 tháng 05 năm 2019* **Tác giả luận văn**

> > **Hà Thị Chuyên**

#### **ĐẶT VẤN ĐỀ**

Đồ họa máy tính là một lĩnh vực phát triển nhất trong tin học. Nó được áp dụng rộng rãi trong nhiều lĩnh vực khác trong thực tiễn.

Bóng (Shadow) là một vùng tối nằm giữa một vùng được chiếu sáng, bóng xuất hiện khi một vật thể được chiếu sáng toàn bộ hoặc một phần, bóng là một trong những yếu tố quan trọng nhất của tri giác con người về việc nhận biết các vật thể trong thế giới 3 chiều.

Đề tài tập trung nghiên cứu các thuật toán, kỹ thuật thể hiện bóng của vật thể tạo ra bởi một nguồn sáng đảm bảo phản ánh đúng với thực tế. Phạm vi nghiên cứu tập trung vào vấn đề xác định và mô phỏng bóng của một vật thể được chiếu từ một nguồn sáng, và sự thay đổi của bóng khi thay dổi nguồn sáng.

Mục tiêu nghiên cứu của đề tài là: Lựa chọn công cụ phù hợp nhất cho việc cài đặt, lựa chọn các vật thể và không gian thích hợp để phân tích các hình ảnh thực tiễn làm cơ sở đối chứng cho kết quả cài đặt, vận dụng thuật toán cài đặt chương trình mô phỏng thể hiện hiệu ứng tạo bóng của một số vật thể dưới tác động của một nguồn sáng, cuối cùng là đánh giá rút kinh nghiệm về thuật toán để có thể cải tiến việc mô phỏng tốt hơn.

Tôi đã lựa chọn đề tài*:" Mô phỏng sự tạo bóng của vật thể từ một nguồn sáng trong thực tại ảo***"** để cài đặt mô phỏng cho một số hiện vật trong Nhà bảo tàng văn hóa các dân tộc Việt Nam tại thành phố Thái Nguyên.

## **CHƯƠNG I**

### **TỔNG QUAN VỀ THỰC TẠI ẢO**

#### <span id="page-7-2"></span><span id="page-7-1"></span><span id="page-7-0"></span>**1.1. Tổng quan về thực tại ảo**

#### <span id="page-7-3"></span>**1.1.1. Thực tại ảo là gì?**

Thực tế ảo hay còn gọi là thực tại ảo (tiếng Anh là *virtual reality*, viết tắt là *VR*) là một hệ thống mô phỏng trong đó đồ họa máy tính được sử dụng để tạo ra một thế giới "như thật". Hơn nữa, thế giới "nhân tạo" này không tĩnh tại, mà lại phản ứng, thay đổi theo ý muốn (tín hiệu vào) của người sử dụng (nhờ hành động, lời nói,..). Điều này xác định một đặc tính chính của VR, đó là tương tác thời gian thực (real-time interactivity).

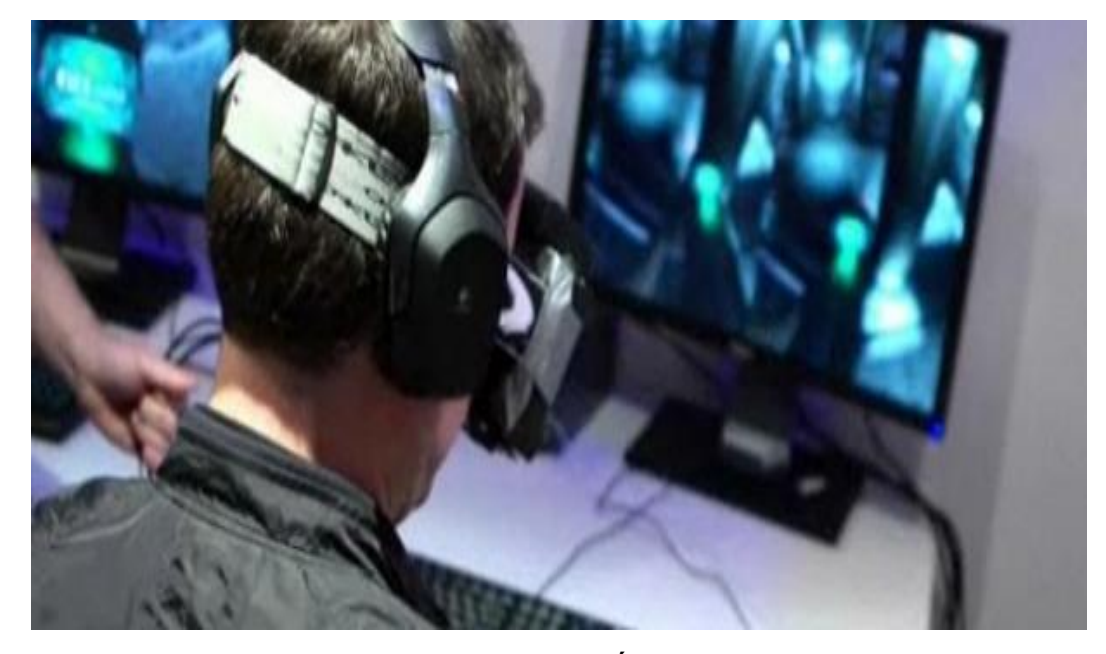

*Hình 1.1 Thực tế ảo (VR)*

<span id="page-7-4"></span>Thời gian thực ở đây có nghĩa là máy tính có khả năng nhận biết được tín hiệu vào của người sử dụng và thay đổi ngay lập tức thế giới ảo. Người sử dụng nhìn thấy sự vật thay đổi trên màn hình ngay theo ý muốn của họ và bị thu hút bởi sự mô phỏng này.

Trong thực tế, người dùng không những nhìn thấy đối tượng đồ họa 3D nổi, điều khiển (xoay, di chuyển,..) được đối tượng trên màn hình mà còn sờ và cảm thấy chúng như có thật. Ngoài khả năng nhìn (thị giác), nghe (thính giác), sờ (xúc giác), các nhà nghiên cứu cũng đã nghiên cứu để tạo các cảm giác khác như ngửi (khứu giác), nếm (vị giác).Tuy nhiên hiện nay trong VR các cảm giác này cũng ít được sử dụng đến.

### *Các thành phần một hệ thống VR*

Một hệ thống VR tổng quát bao gồm 5 thành phần: phần mềm (SW), phần cứng (HW), mạng liên kết, người dùng và các ứng dụng. Trong đó 3 thành phần chính và quan trọng nhất là phần mềm (SW), phần cứng (HW) và các ứng dụng.

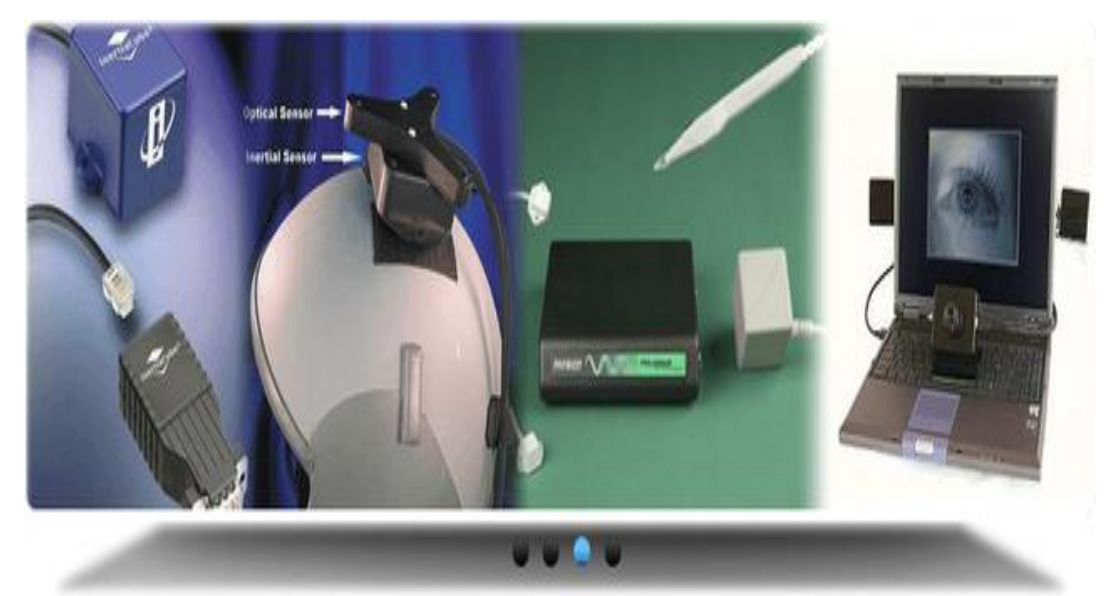

*Hình 1.2 Các thành phần của hệ thống VR*

## <span id="page-8-0"></span>*Phần mềm*

Phần mềm luôn là linh hồn của VR cũng như đối với bất cứ một hệ thống máy tính hiện đại nào. Về mặt nguyên tắc có thể dùng bất cứ ngôn ngữ lập trình hay phần mềm đồ họa nào để mô hình hóa (modelling) và mô phỏng (simulation) các đối tượng của VR. Ví dụ như các ngôn ngữ (có thể tìm miễn phí) OpenGL, C++, Java3D, VRML, X3D,...hay các phần mềm thương mại như WorldToolKit, PeopleShop,... Phần mềm của bất kỳ VR nào cũng phải bảo đảm 2 công dụng chính: Tạo hình vào Mô phỏng. Các đối tượng của VR

được mô hình hóa nhờ chính phần mềm này hay chuyển sang từ các mô hình 3D (thiết kế nhờ các phần mềm CAD khác như AutoCAD, 3D Studio,..). Sau đó phần mềm VR phải có khả năng mô phỏng động học, động lực học, và mô phỏng ứng xử của đối tượng.

#### *Phần cứng*

Phần cứng của một hệ thống bao gồm: Máy tính (PC hay Workstation với cấu hình đồ họa mạnh), các thiết bị đầu vào (Input devices) và các thiết bị đầu ra (Output devices).

- Các thiết bị đầu vào (Input devices): Chúng bao gồm những thiết bị đầu ra có khả năng kích thích các giác quan để tạo nên cảm giác về sự hiện hữu trong thế giới ảo. Chẳng hạn như màn hình đội đầu HMD, chuột, các tai nghe âm thanh nổi - và những thiết bị đầu vào có khả năng ghi nhận nơi người sử dụng đang nhìn vào hoặc hướng đang chỉ tới, như thiết bị theo dõi gắn trên đầu (head-trackers), găng tay hữu tuyến (wire-gloves).

- Các thiết bị đầu ra (Output devices): gồm hiển thị đồ họa (như màn hình, HDM,..) để nhìn được đối tượng 3D. Thiết bị âm thanh (loa) để nghe được âm thanh vòm (như Hi-Fi, Surround,..). Bộ phản hồi cảm giác (Haptic feedback như găng tay,..) để tạo xúc giác khi sờ, nắm đối tượng. Bộ phản hồi xung lực (Force Feedback) để tạo lực tác động như khi đạp xe, đi đường xóc,...

#### *Đặc tính cơ bản của một hệ thống VR*

Một hệ thống thực tế ảo thì tính tương tác, các đồ họa ba chiều thời gian thực và cảm giác đắm chìm được xem là các đặc tính then chốt.

*Tương tác thời gian thực (real-time interactivity)*: có nghĩa là máy tính có khả năng nhận biết được tín hiệu vào của người sử dụng và thay đổi ngay lập tức thế giới ảo. Người sử dụng nhìn thấy sự vật thay đổi trên màn hình ngay theo ý muốn của họ và bị thu hút bởi sự mô phỏng này.